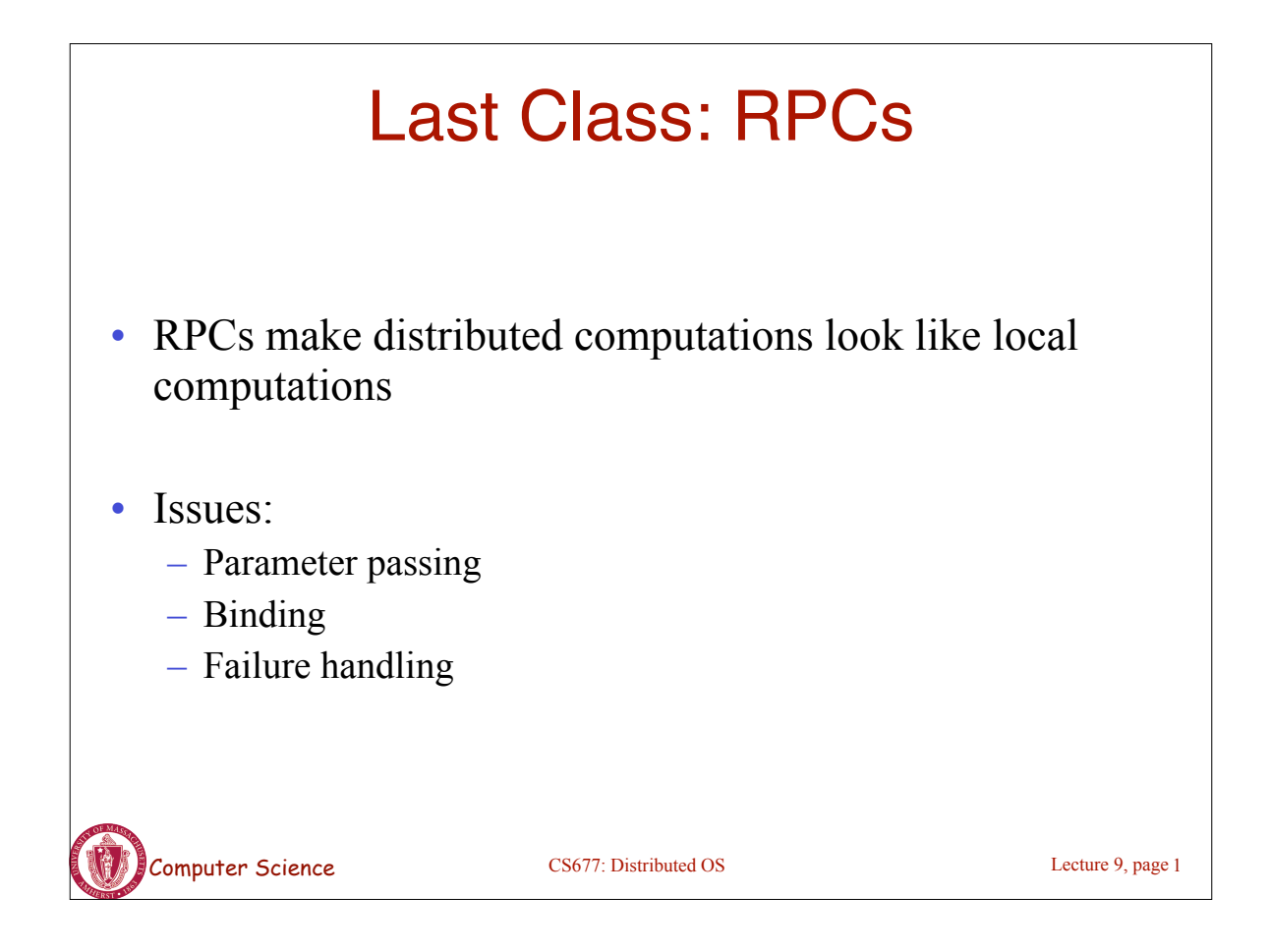

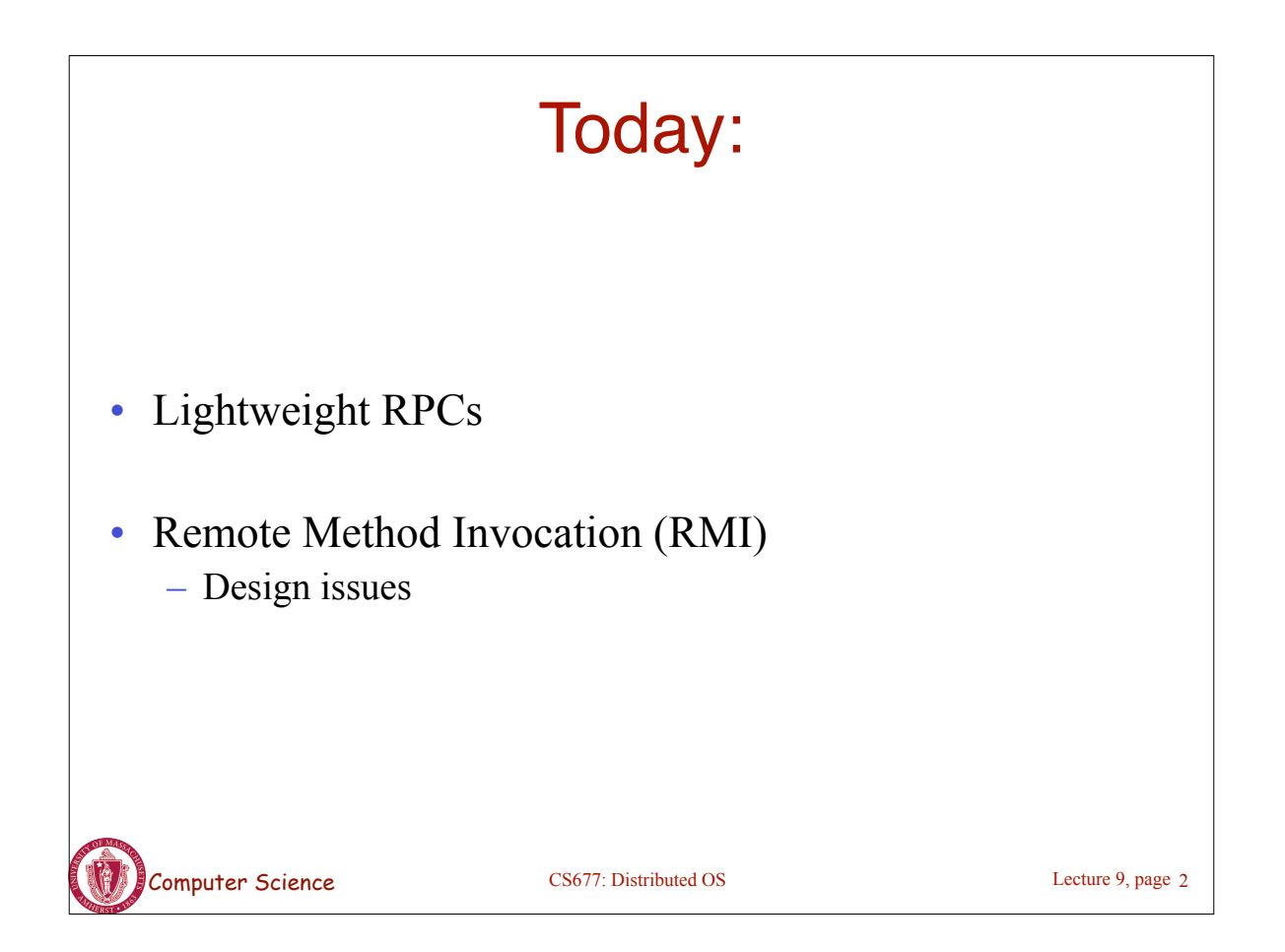

## Computer Science CS677: Distributed OS Lightweight RPCs Many RPCs occur between client and server on same machine – Need to optimize RPCs for this special case  $\Rightarrow$  use a lightweight RPC mechanism (LRPC) • Server *S* exports interface to remote procedures • Client *C* on same machine imports interface • OS kernel creates data structures including an argument stack shared between *S* and *C* Lecture 9, page 3

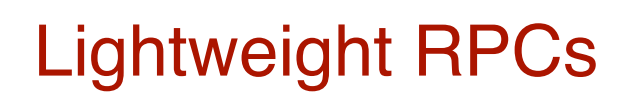

- RPC execution
	- Push arguments onto stack
	- Trap to kernel
	- Kernel changes mem map of client to server address space
	- Client thread executes procedure (OS upcall)
	- Thread traps to kernel upon completion
	- Kernel changes the address space back and returns control to client
- Called "doors" in Solaris

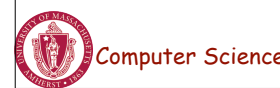

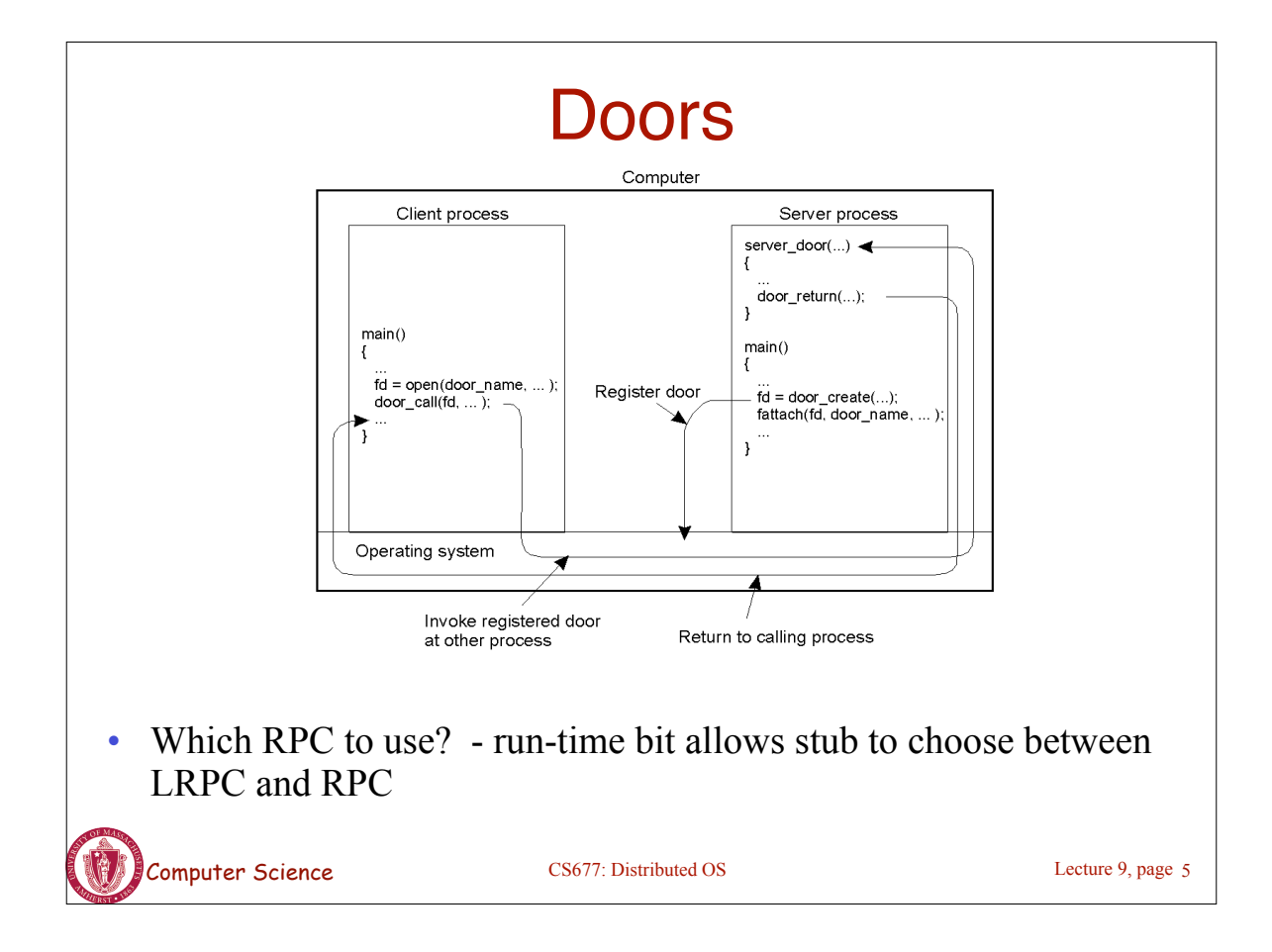

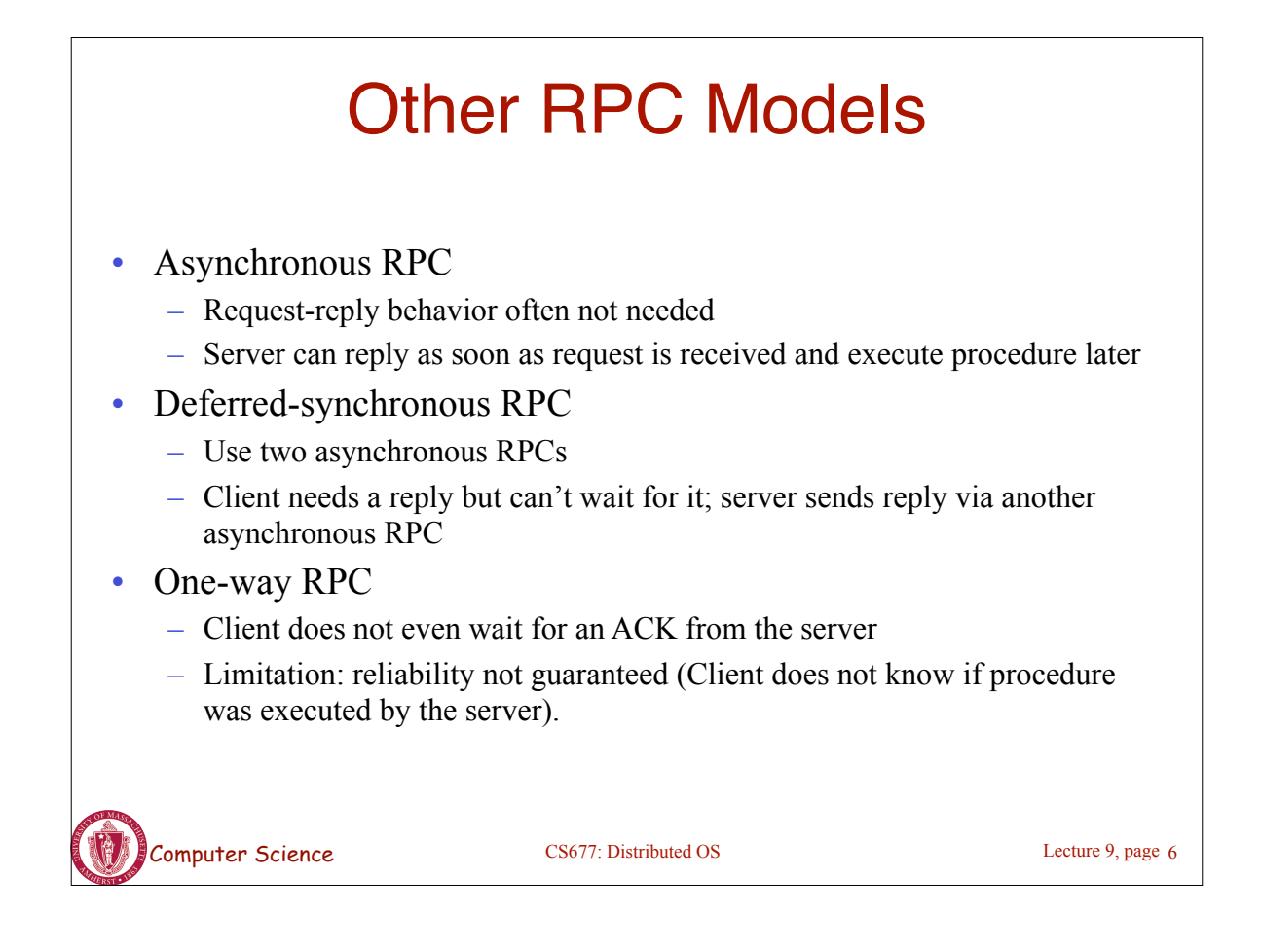

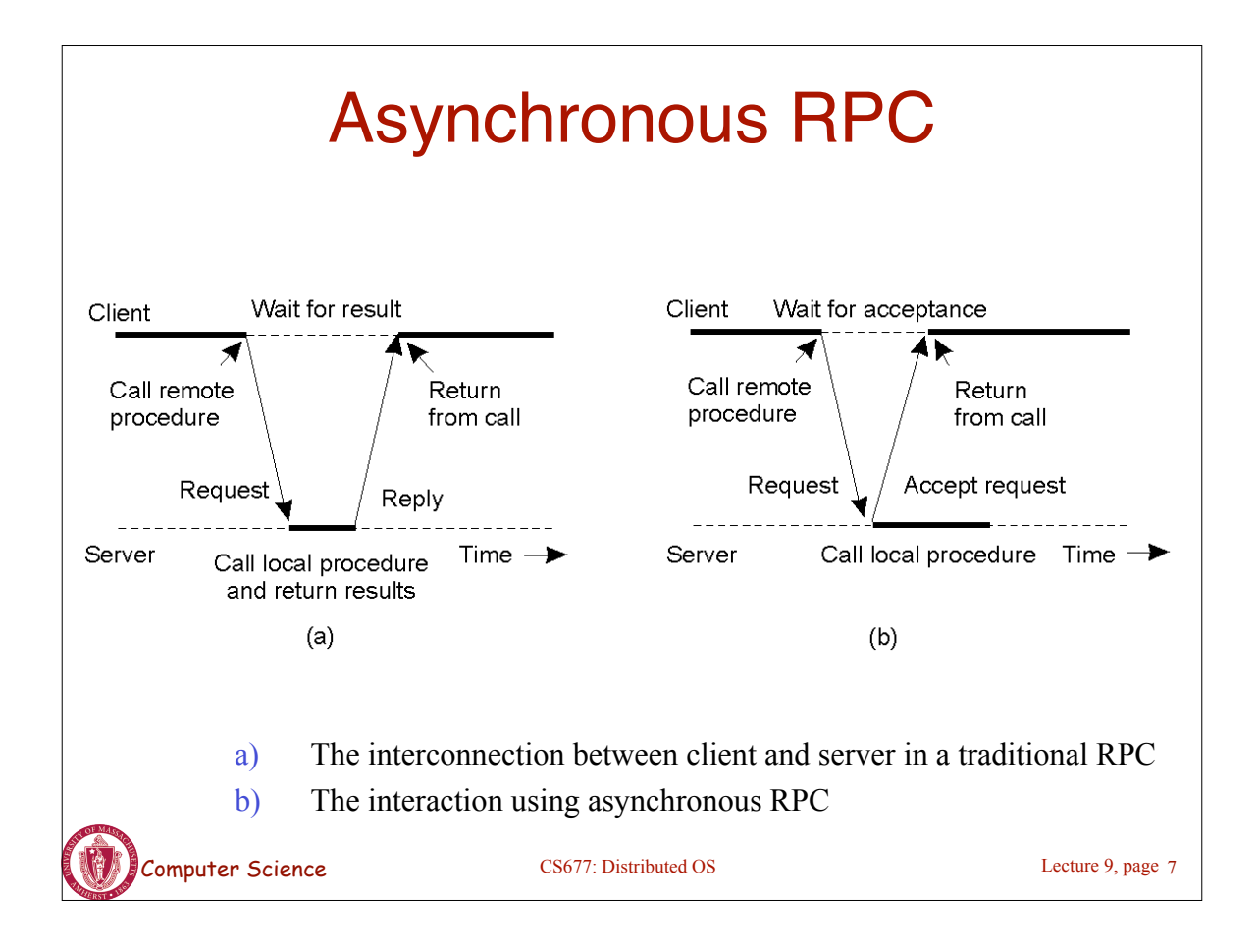

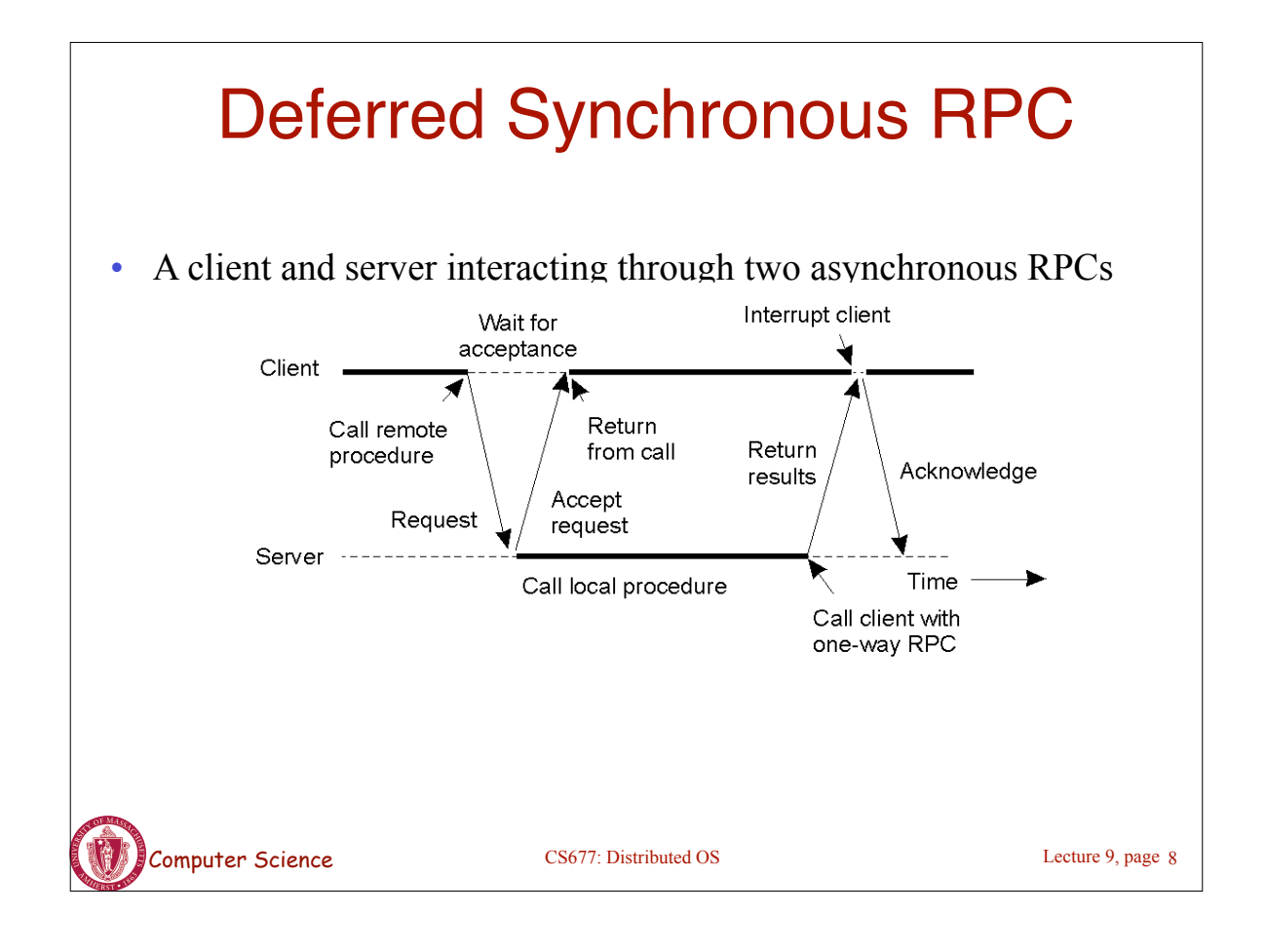

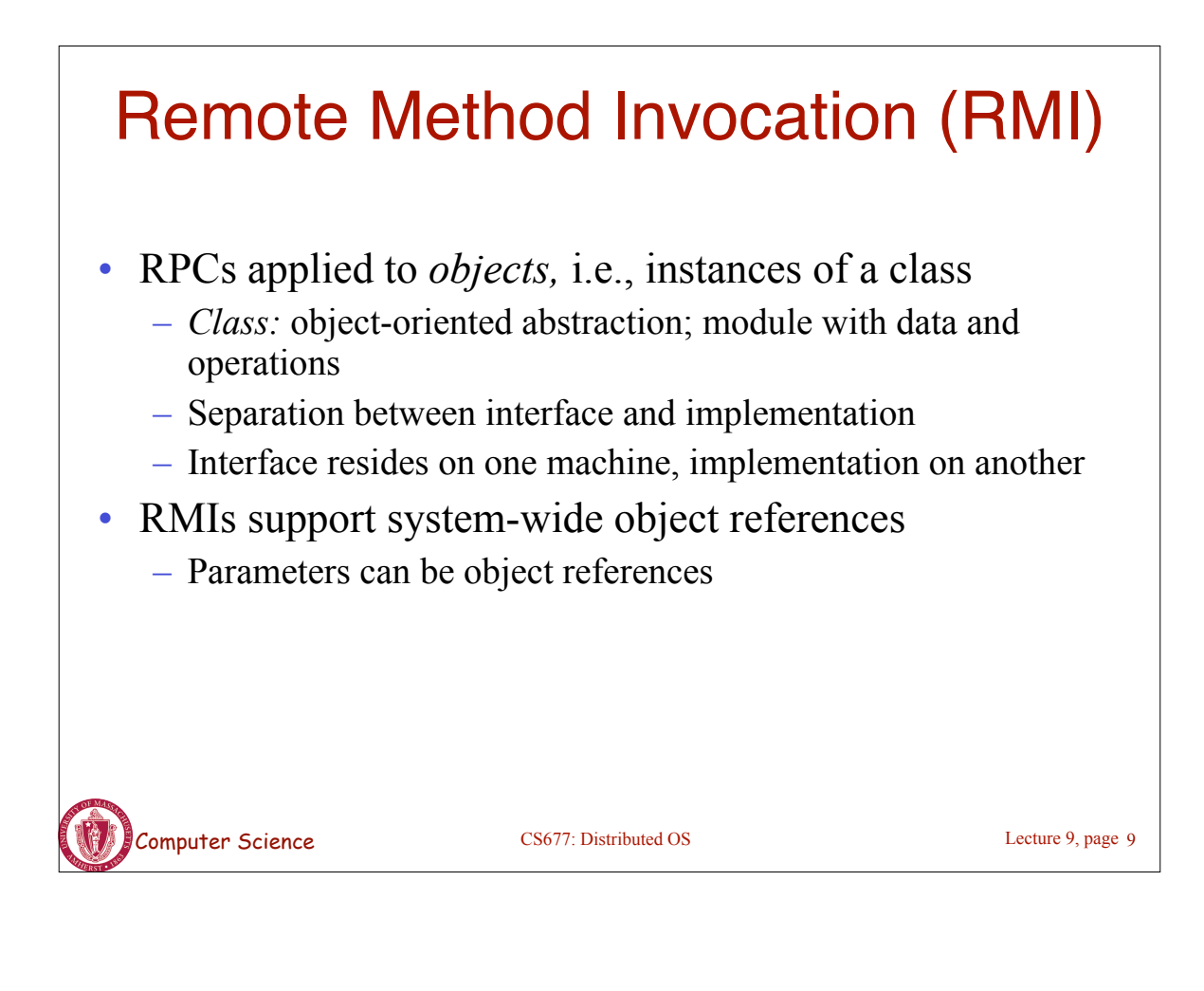

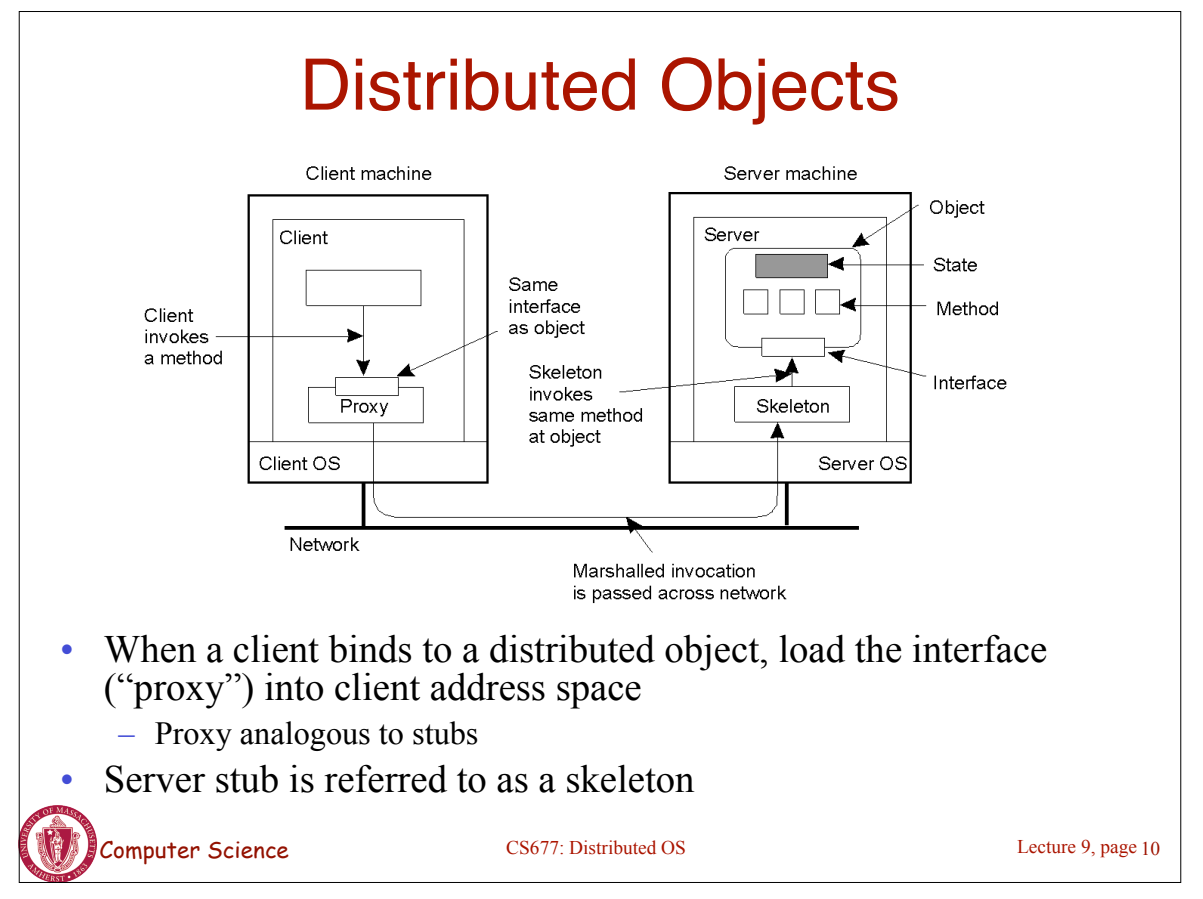

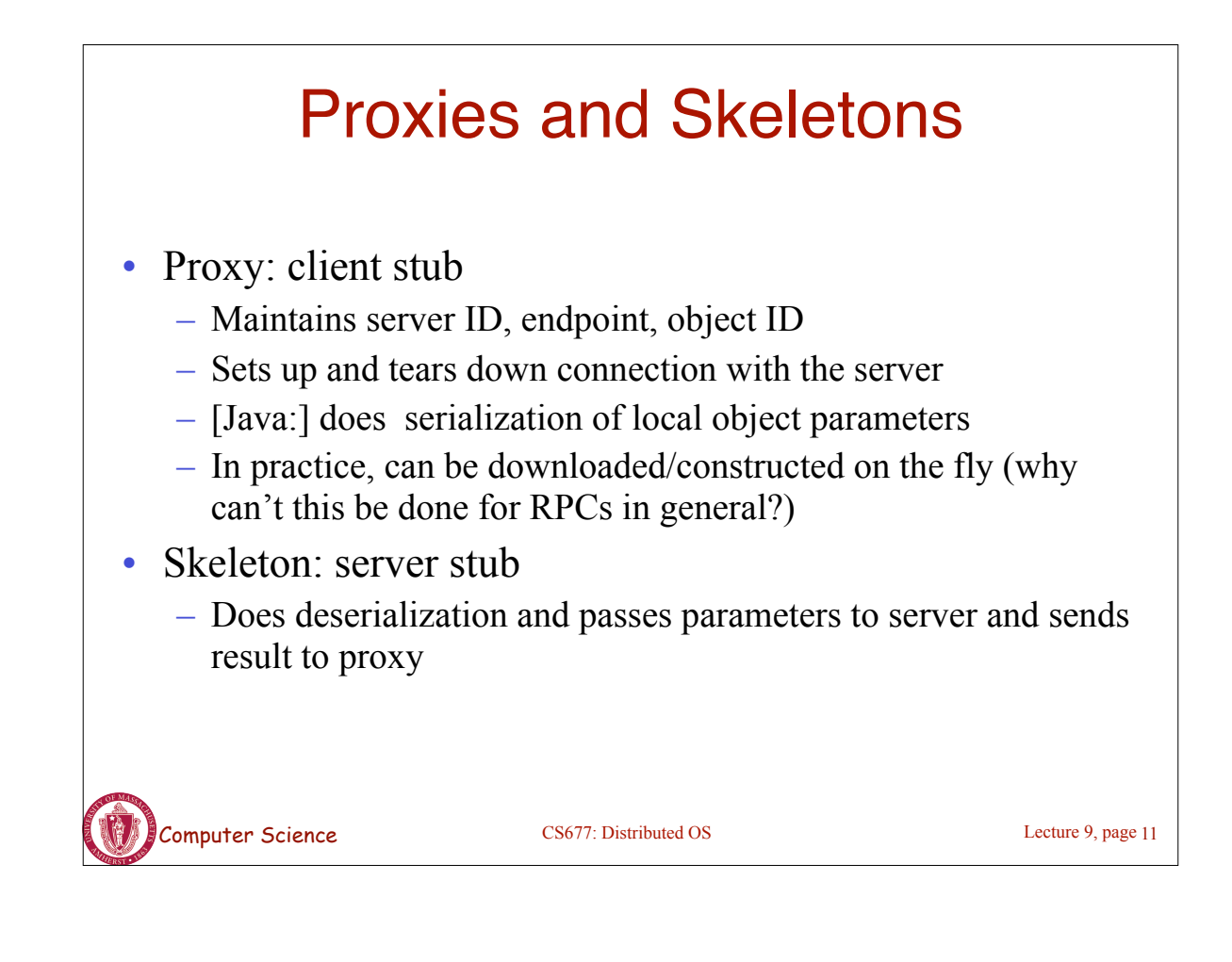

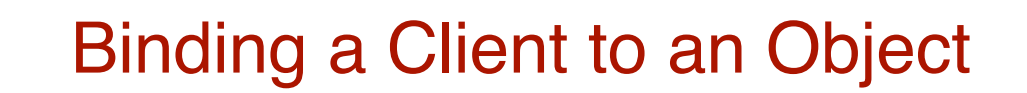

(a)

(b)

Distr\_object<sup>\*</sup> obj\_ref; //Declare a systemwide object reference obj\_ref = …; // Initialize the reference to a distributed object obj\_ref-> do\_something(); // Implicitly bind and invoke a method

Distr\_object objPref; //Declare a systemwide object reference Local\_object\* obj\_ptr; //Declare a pointer to local objects obj  $ref = ...$ ;  $//Initialize the reference to a distributed object$ obj  $ptr = bind(obj ref);$  //Explicitly bind and obtain a pointer to the local proxy obj\_ptr -> do\_something(); //Invoke a method on the local proxy

a) (a) Example with implicit binding using only global references b) (b) Example with explicit binding using global and local references

CS677: Distributed OS

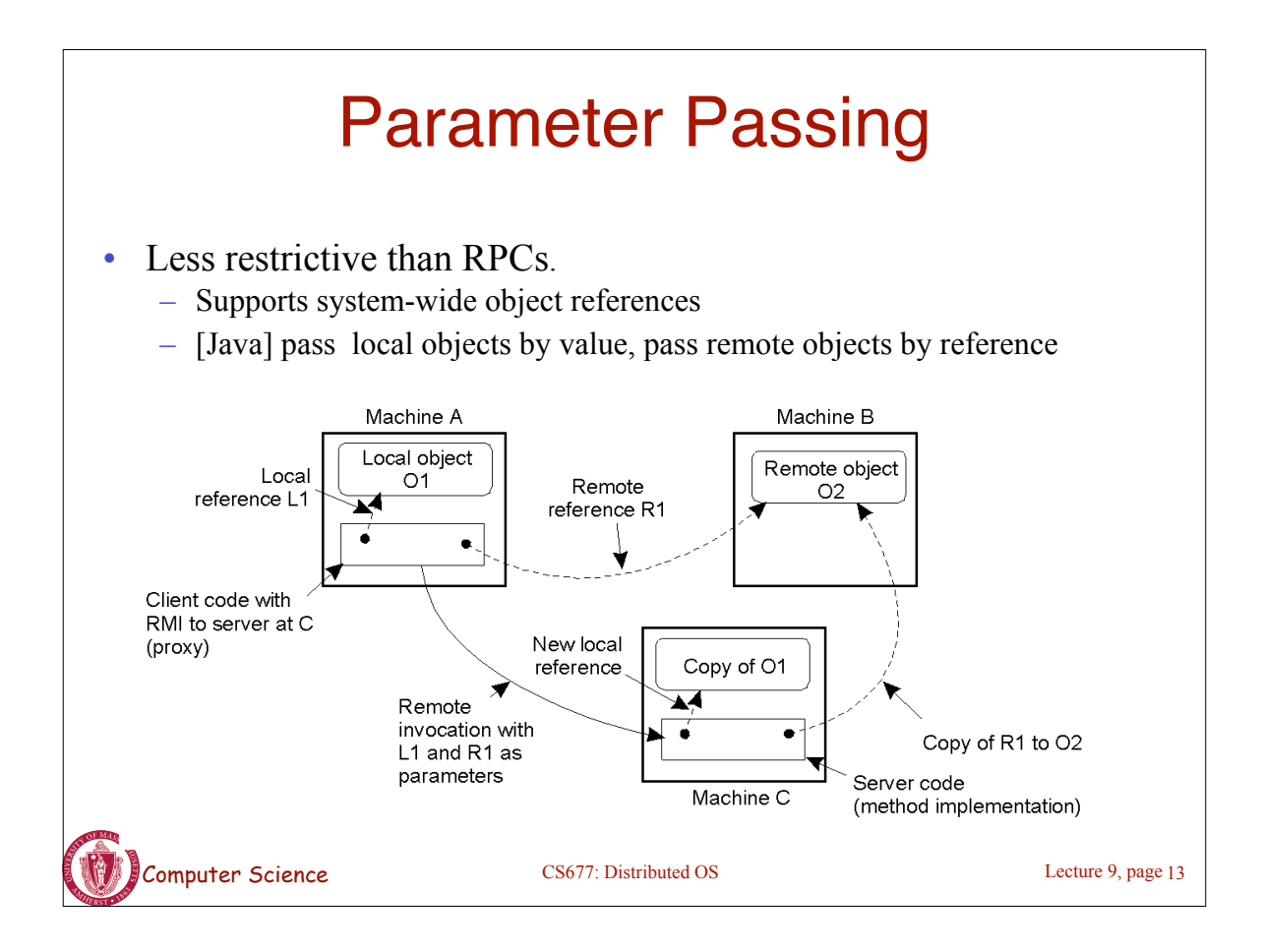

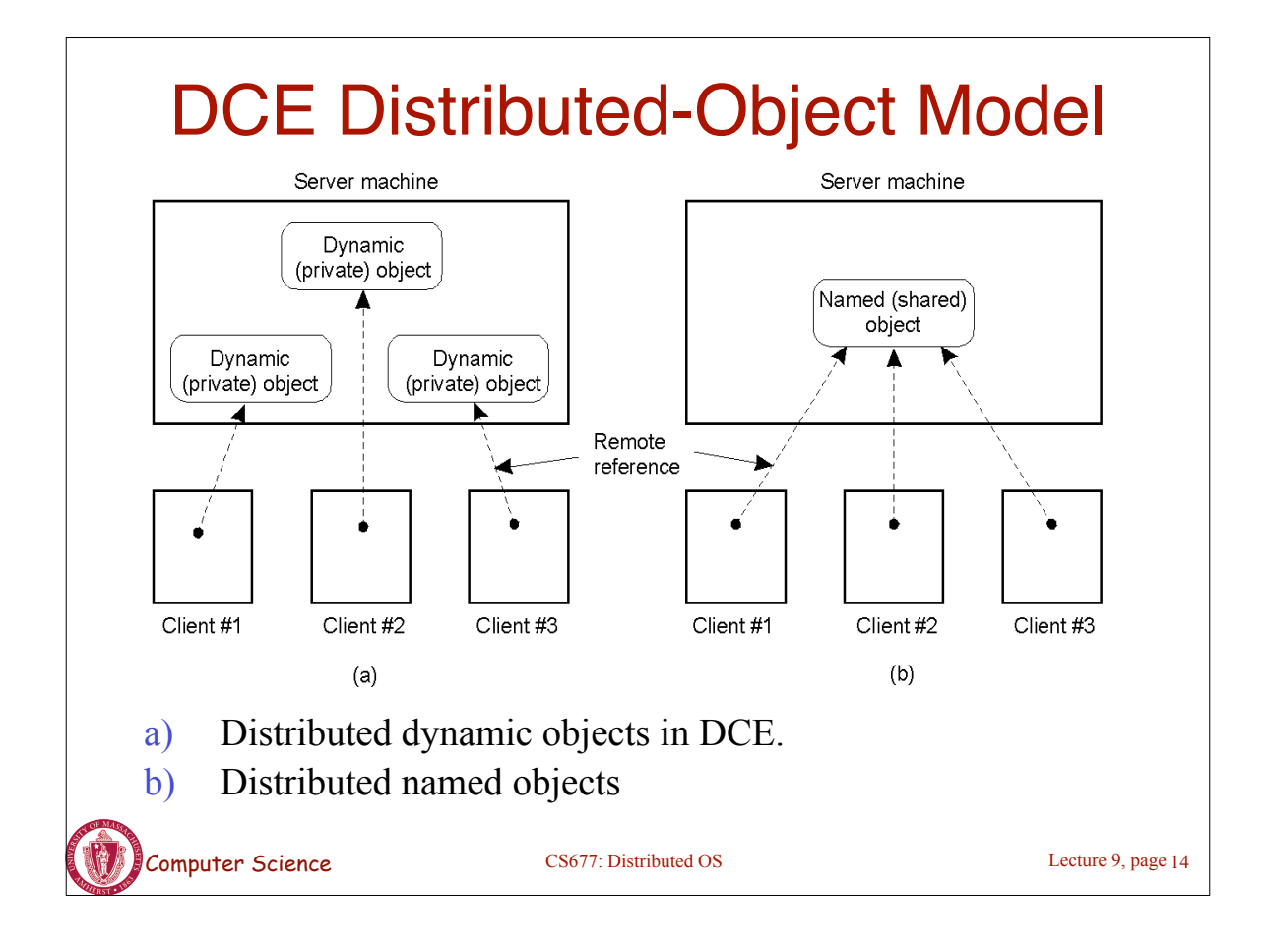

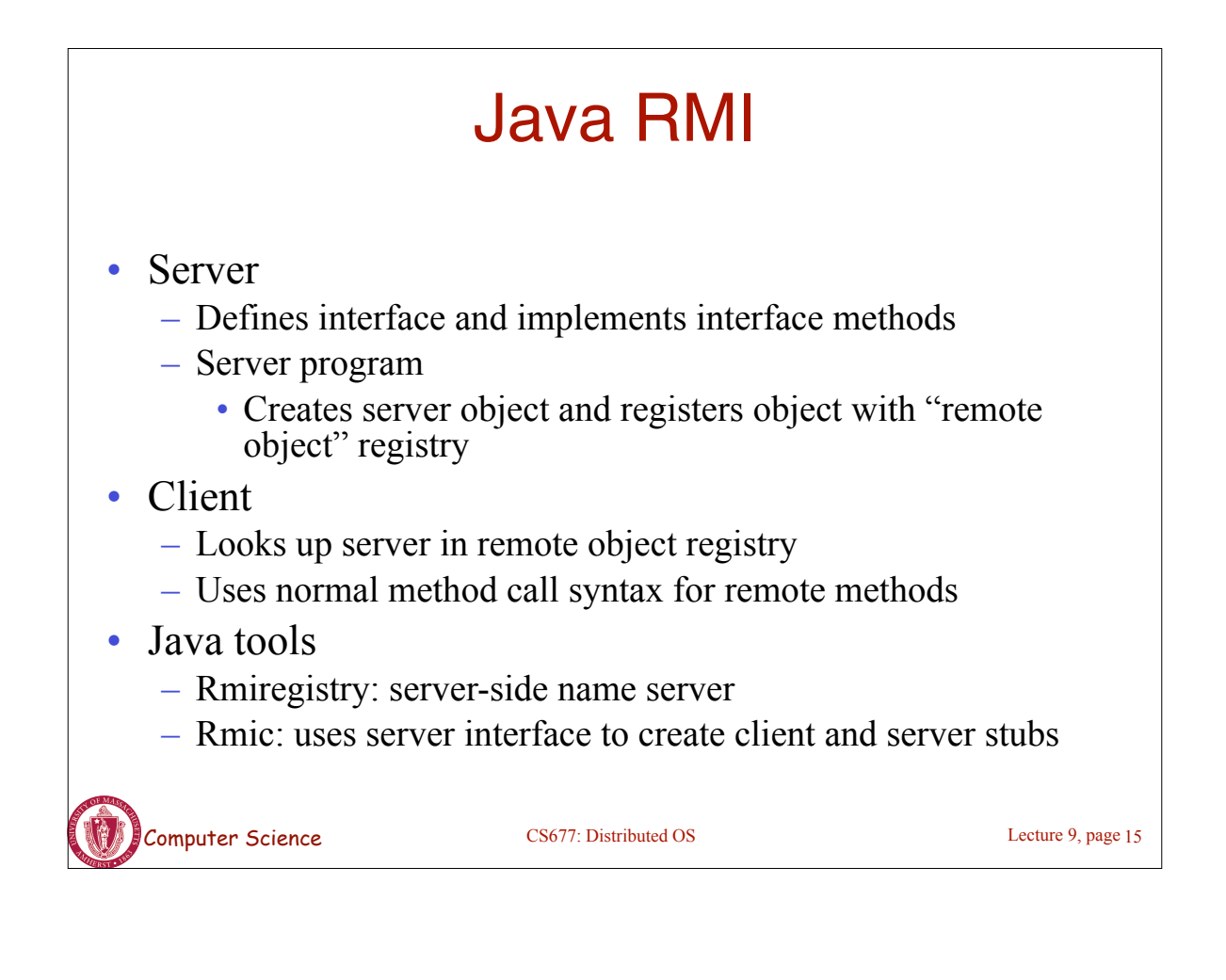

## Java RMI and Synchronization

- Java supports Monitors: synchronized objects
	- Serializes accesses to objects
	- How does this work for remote objects?
- Options: block at the client or the server
- Block at server
	- Can synchronize across multiple proxies
	- Problem: what if the client crashes while blocked?
- Block at proxy
	- Need to synchronize clients at different machines
	- Explicit distributed locking necessary
- Java uses proxies for blocking
	- No protection for simultaneous access from different clients
	- Applications need to implement distributed locking

Computer Science CS677: Distributed OS

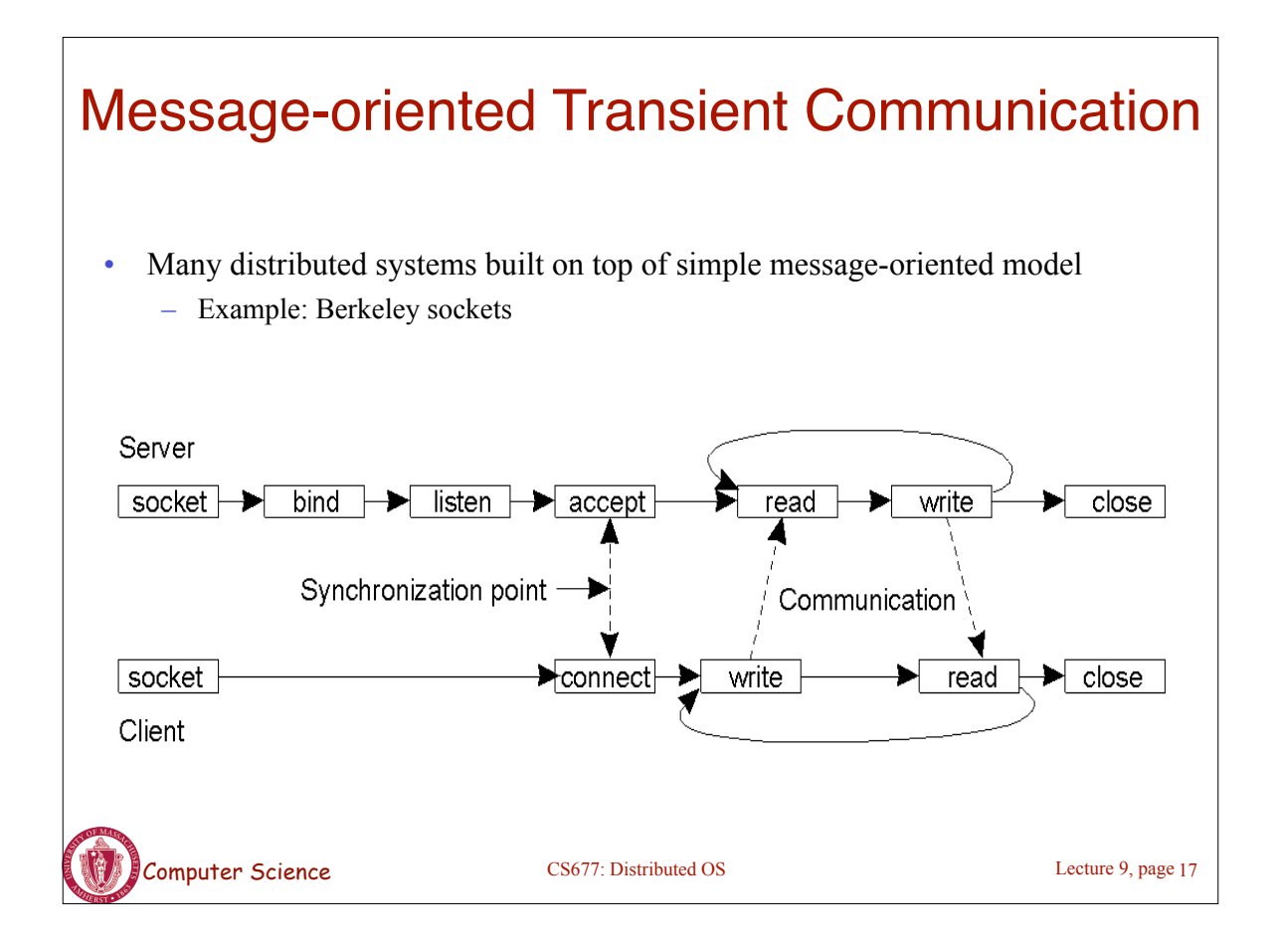

## Berkeley Socket Primitives

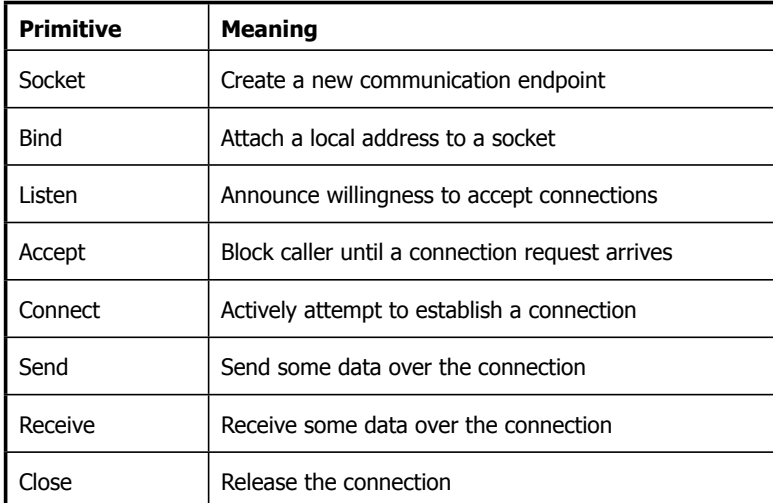

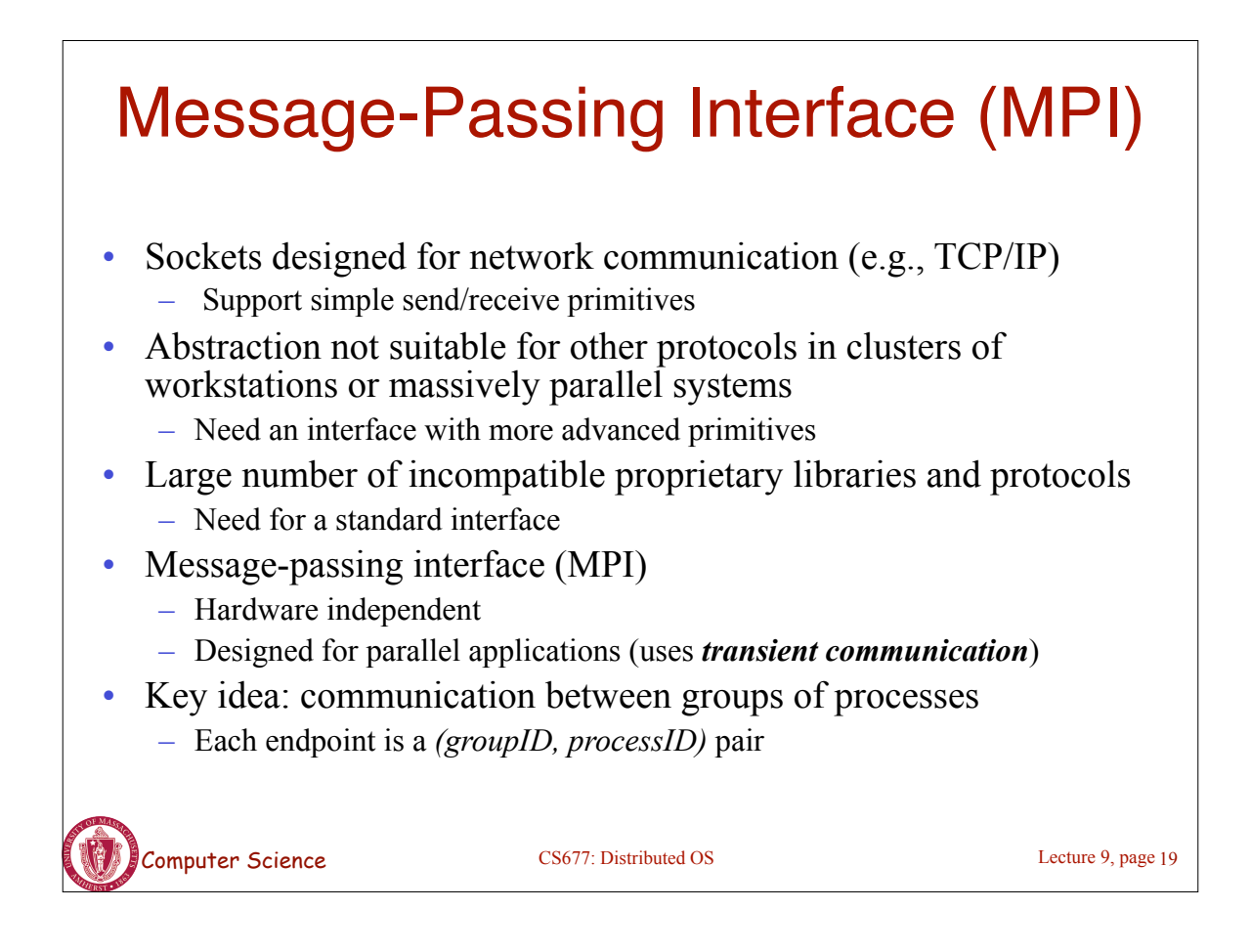

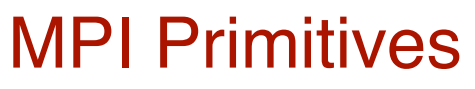

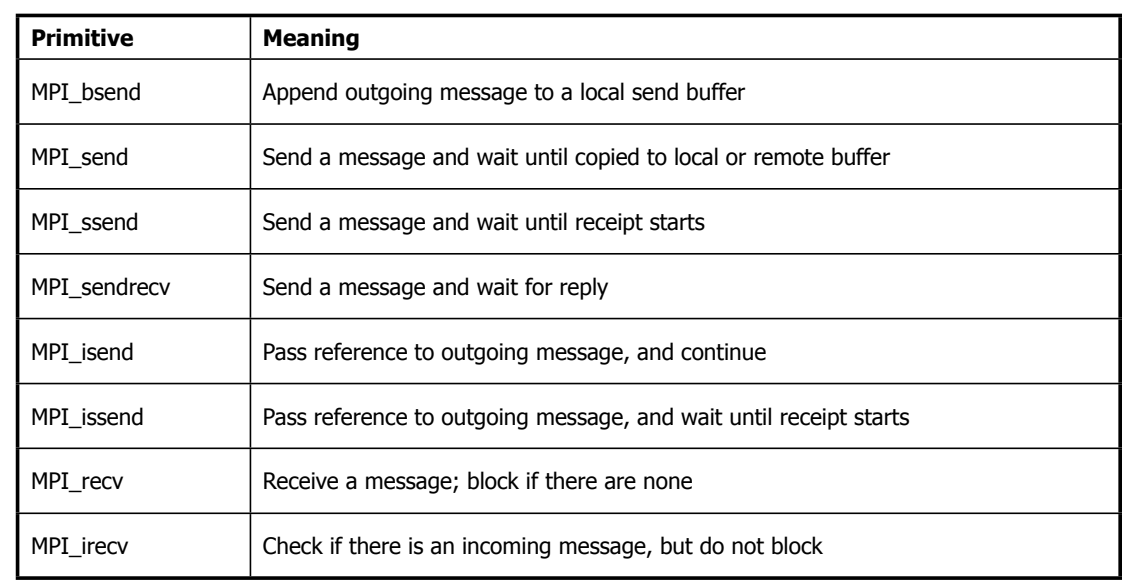

Computer Science CS677: Distributed OS